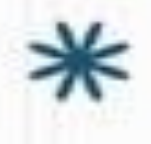

# **2. Ветвящиеся и циклические алгоритмы**

#### Практические занятия по курсу «Программирование»

### **Содержание занятия:**

- 1. Базовые алгоритмы
- 2. Использование оператора цикла for
- 3. Вывод таблиц
- 4. Использование тернарной операции и оператора if
- 5. Расчет числа случаев и среднего
- 6. Оператор printf

https://presproglang.blogspot.com/2014/03/1 -visual-c.html more controlled and controlled and controlled and controlled and controlled and controlled and c

# **Базовые алгоритмические конструкции**

Линейные - команды ВЫПОЛНЯЮТСЯ В порядке их естественного следования.

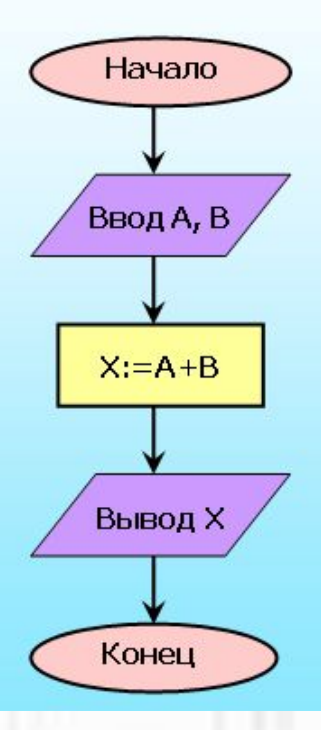

Ветвление - в зависимости от поставленного условия алгоритм позволяет выбрать один из вариантов решения задачи.

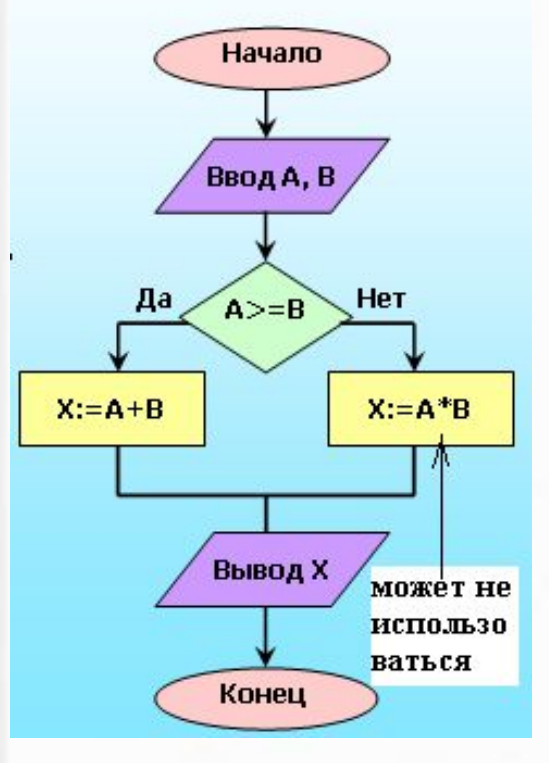

Цикл - в алгоритме встречаются повторяющиеся действия.

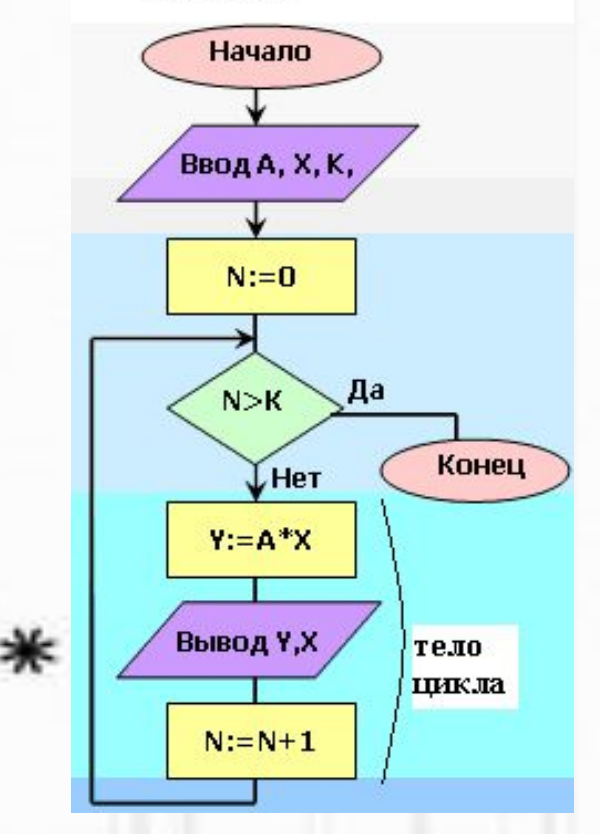

## Использование оператора цикла for

Оператор цикла ПОВТОРЯ ЕТ

выполнение операторов тела цикла

Общий вид оператора цикла for

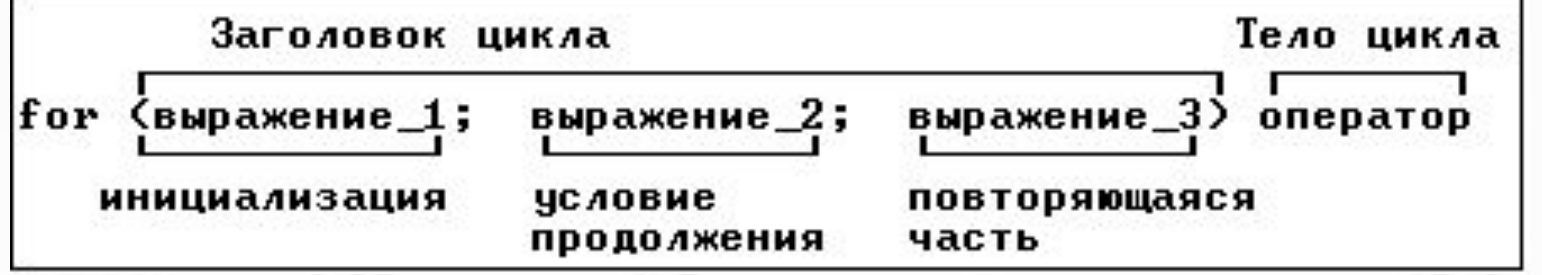

for  $(i=0; i< n; i++)$ cout<<i<<" "<<i\*i<<endl;

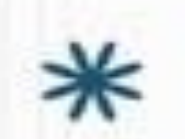

### **Другие примеры**

**for (i=0; i<n;i++)** cout<<"| "<<i<<" | "<<i\*i<<" | "<<endl;

**for (i=0; i<n;i++) { c=c/i\*(i+2); s=s+c; cout<<"| "<<i<<" | "<<s<<" |"<<endl; }**

$$
\frac{\text{for}(i=1,n=0;i<1000;i*=2,n++)}{\text{count} \times "i="<<i<<" n="<<i);}</math>
$$

# **Вывод таблиц**

#### **Рассмотрим задачу**

Написать программу, которая распечатывает таблицу стоимости почтовой пересылки для значений веса посылки от Рn до Рk кг с шагом dP кг, если пересылка 1 кг стоит 53,5 руб. Подсчитать количество строк в таблице.

#### **План программы:**

- 1.Ввести с клавиатуры значения Рn, Рk и dP.
- 2. Напечатать Заголовок таблицы.
- 3. Написать цикл, на каждом шаге которого
- вычисляется текущее значение веса Р;
- **ВЫЧИСЛЯЕТСЯ СТОИМОСТЬ ПЕРЕСЫЛКИ ЭТОГО ВЕСА St;**
- вычисляется номер строки і;
- печатается номер строки, вес и стоимость.
- 4. Закончить печать таблицы
- 5. Вывести число строк таблицы

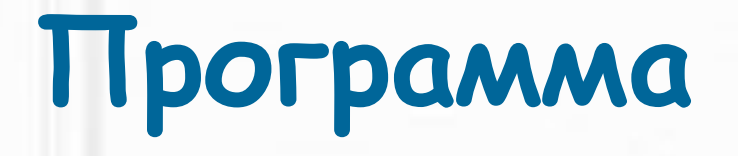

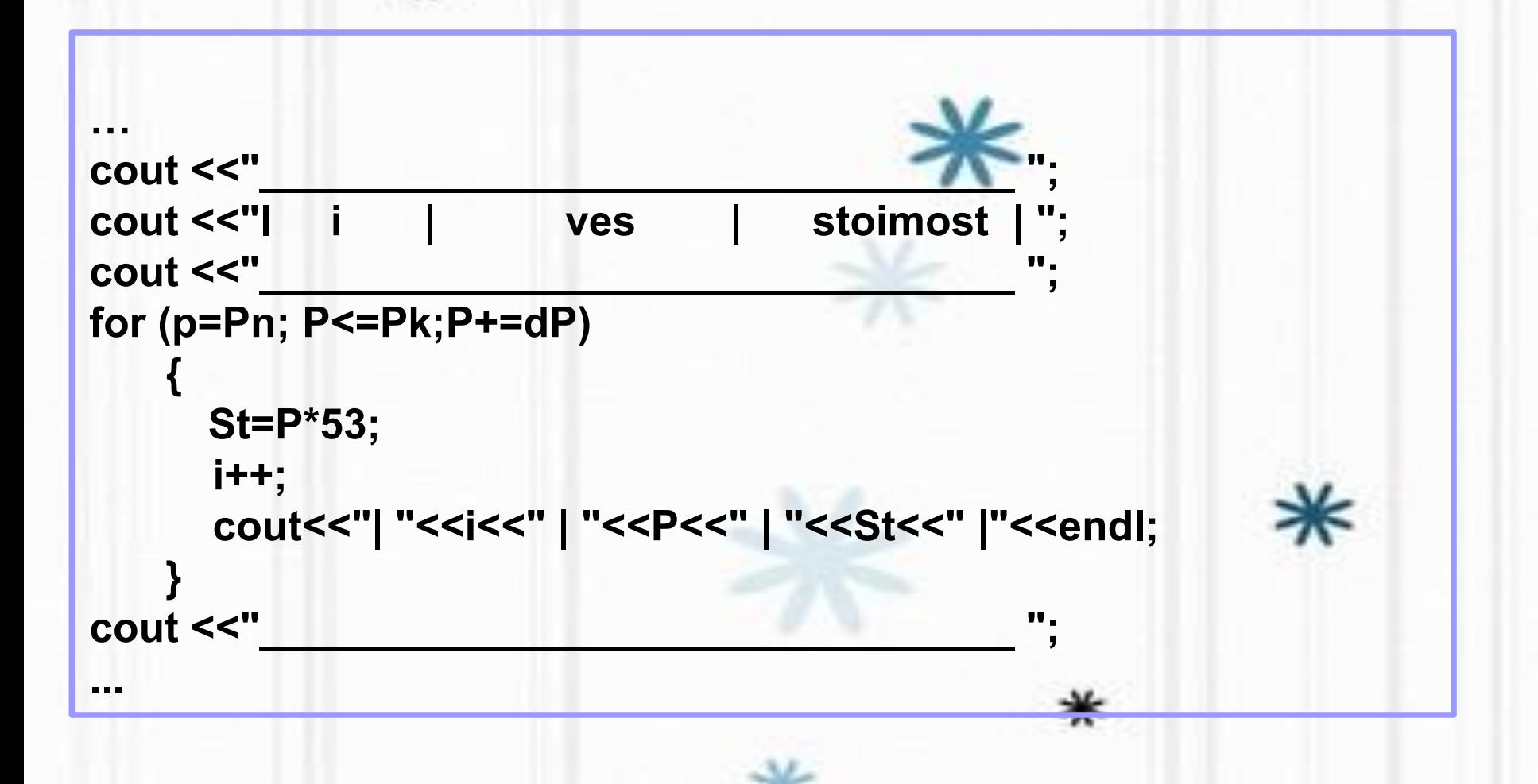

### **Форматный вывод**

Для управления форматом вывода используются **манипуляторы вывода** (из библиотеки **<iomanip>)**:

**endl** –перевод курсора в начало следующей строки; **fixed -** вывод в формате числа с точкой **scientific -** вывод в экспоненциальном формате **setw(n)** -установить количество знаков при выводе **setprecision(n)** -установить количество цифр после запятой при выводе вещественных чисел;

#### **Примеры использования манипуляторов вывода cout << sew(6) << value << endl; сout << setprecision(i) << value << endl;**  // вывести число в поле общей шириной 6 символов (3 цифры до запятой, // десятичная точка и 2 цифры после запятой)

```
cout << setw(6) << setprecision(2) << fixed << x << endl;
```
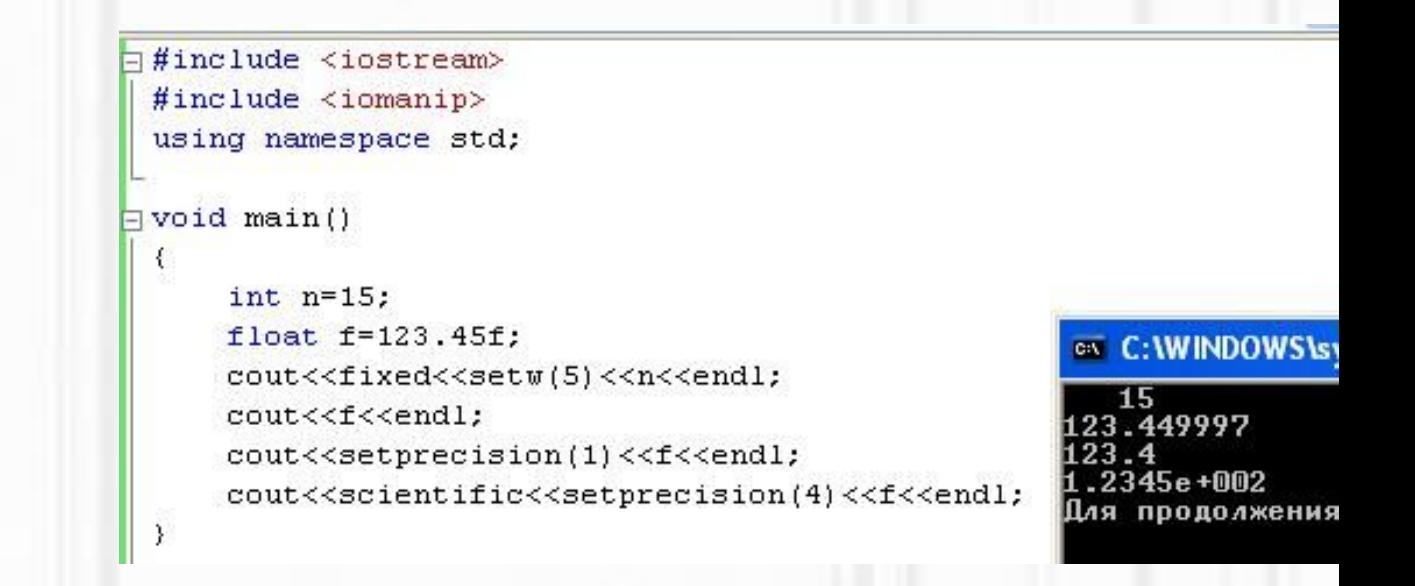

### Onepatop printf

Общий вид оператора вывода на экран:

printf(" форматная строка ", список вывода);

**Используется** библиотека <stdio.h>

Форматная строка – совокупность символов и спецификаци ормата, показывающих, в каком виде выводятся данные.

Спецификации формата начинаются с %

Символы выводятся без изменений, спецификации формата заменяются соответствующими значениями данных из списка вывода.

```
float a = 16; int i=13;
printf ("a=%f %5d", a, i);
// Вывод на экран:
\frac{\pi}{12} a=16.000000 13
```

```
double a = 16;
printf ("a(формат f)=%.3lf a(формат e)= %.1e", a, a);
// Вывод на экран:
// а(формат f) = 16.000 а(формат е) = 1.6е+01
```
# Расчет числа случаев и среднего

Включим в программу расчет среднего веса посылки и числа строк, в которых стоимость больше 200 руб.

```
float s=0; int nb=0;
for (p=Pn; P<=Pk;P+=dP)
      St = P*53;j++cout<<"| "<<i<<" | "<<P<<" | "<<St<<" | "<<endl;
      s = s + p;
      if(St>200) nb++;
s = s/i;
```
### **Задания**

- 1. Дописать и отладить программу рассмотренного примера. Убедиться в правильности ее работы.
- 2. Сделать выводимую таблицу ровной с помощью манипуляторов вывода или оператора printf
- 3. Добавить в программу расчет средней стоимости и вывод ее значения на экран
- 4. Добавить перед таблицей название («Стоимость пересылки грузов»)

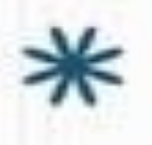

# **Индивидуальные задания**

#### **Для сдающих тест СЯП\_Циклы**

-подготовиться к тесту с помощью лекций (см. сетевое окружение, папка Share) и Интернета

#### **Для разработчиков программ:**

-написать индивидуальную программу с помощью цикла for и защитить ее; -написать ту же задачу с помощью двух других циклов

#### **Для расчета сумм**

-используйте алгоритм, описанный в пособии «Структурное программирование в ИСР «Free Pascal», стр.36 -при расчете суммы на каждом шаге цикла выводите на экран таблицу, содержащую номер и величину слагаемого и текущее значение суммы.